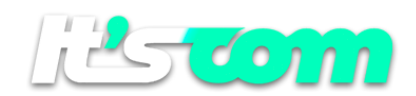

# *Asset UpLoad HTML API (1.2)*

*The API can be called through a HTTP GET POST*

#### *HTTP POST:*

*https://pw-api.com/*email/assets/*pw\_uploadhtml.aspx Parameters: Single Json. Formatting* 

*Sub-Methods: Field "function"*

*HTML\_INSERT – Insert HTML Asset File*

*HTML \_UPDATE – Update HTML Asset File*

*HTML\_DELETE – Delete HTML Asset File*

*HTML\_LIST – List all HTML Asset Files*

*Important notes:*

*- The "credential" and "token" fields must be obtained directly in the Panel option [Settings> Data Integration]*

*The following operations are supported. For a formal definition, please review the Service Description.*

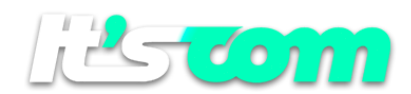

## *HTML Insert*

*{*

*"credential": "[credential]"*

*"token": "[token]" - Gateway API*

*"function": "HTML\_INSERT"*

*"filehtml ": "[filehtml]" - HTML Data.*

*"folderhtml ": "[folderhtml]" - Folder Name (50 positions)*

*}*

## *Return Codes*

*{"returncode": "000", " assetcode": "[assetcode]","status":"created"} - Success*

*{"returncode": "001"} - Credential and/or Token invalids*

*{"returncode": "002"} - API not available for Test Accounts*

*{"returncode": "003"} - Account Inactive*

*{"returncode": "004"} - Blocked Panel*

*{"returncode": "010"} - Empty filehtml*

*{"returncode": "700"} - Function does not exist*

*{"returncode": "800"} - Html file not Updated*

*{"returncode": "801"} - Database creation error*

*{"returncode": "900"} - Internal Error*

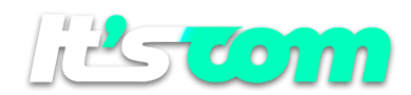

# *HTML Update*

*{*

*"credential": "[credential]" "token": "[token]" - Token Gateway "function": "HTML\_UPDATE" "folderhtml ": "[folderhtml]" - Folder Name (50 positions) "filehtml ": "[filehtml]" - HTML Data. "assetcode": "[assetcode]" - AssetCode number }*

## *Return Codes*

- *{"returncode": "000", " assetcode": "[assetcode]","status":"deleted"} - Success {"returncode": "001"} - Credential and/or Token invalids*
- *{"returncode": "002"} - API not available for Test Accounts*
- *{"returncode": "003"} - Account Inactive*
- *{"returncode": "004"} - Blocked Panel*
- *{"returncode": "011"} - No [assetcode] informed*
- *{"returncode": "012"} - [assetcode] not found*
- *{"returncode": "700"} - Function does not exist*
- *{"returncode": "800"} - Html file not created*
- *{"returncode": "801"} - Catalog not deleted*
- *{"returncode": "802"} - Image file not deleted*
- *{"returncode": "900"} - Internal Error*

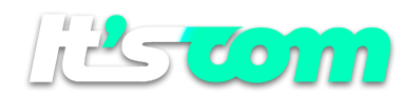

# *HTML Delete*

*{*

*"credential": "[credential]" "token": "[token]" - Token Gateway "function": "HTML\_DELETE" "assetcode": "[assetcode]" - AssetCode number }*

### *Return Codes*

*{"returncode": "000", "pwcodegroup": "[pwcodegroup]"} - Success {"returncode": "001"} - Credential and/or Token invalids {"returncode": "002"} - API not available for Test Accounts {"returncode": "003"} - Account Inactive {"returncode": "004"} - Blocked Panel {"returncode": "010"} - Empty filehtml {"returncode": "011"} - No [assetcode] informed {"returncode": "012"} - [assetcode] not found {"returncode": "700"} - Function does not exist {"returncode": "800"} - Html file not created {"returncode": "801"} - Database creation error {"returncode": "900"} - Internal Error*

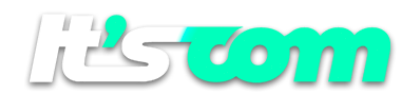

## *HTML List*

*{ "credential": "[credential]" "token": "[token]" - Token API "function": "GROUP\_LIST" }*

#### *Return Codes*

*Success*

*{ "listhtml": [ {" assetcode": "[assetcode]", " creationdate" : "[yyyy-MM-dd HH:mm:ss GMT 00:00]", "lastupdate":"[yyyy-MM-dd HH:mm:ss GMT 00:00]", "urlhtml" : "[urlhtml]"," folderhtml ":"[folderhtml]"*

*{"returncode": "001"} - Credential and/or Token invalids*

*{"returncode": "002"} - API not available for Test Accounts*

*{"returncode": "003"} - Account Inactive*

*{"returncode": "004"} - Blocked Panel*

*{"returncode": "015"} - No List Available*

*{"returncode": "700"} - Function does not exist*

*{"returncode": "900"} - Internal Error*